# **NetSpy Crack Product Key For Windows**

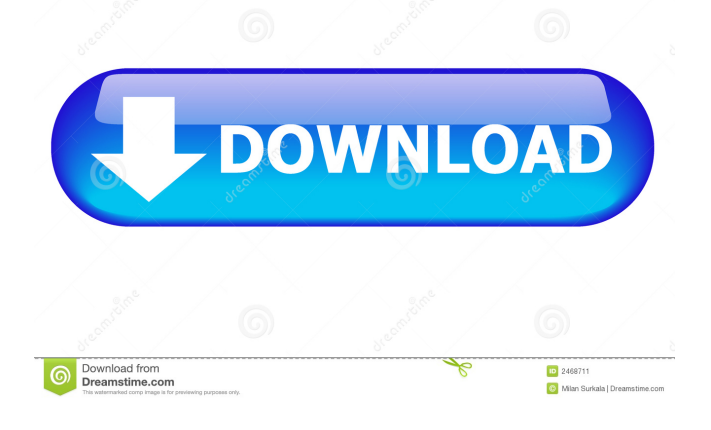

## **NetSpy Crack Activation Free [Mac/Win]**

NetSpy For Windows 10 Crack is simple network management protocol (SNMP) based application, which is used to monitor and control devices and hosts present on your network. NetSpy has two modes, live mode and work in background mode. Live mode is used for monitoring of network traffic in realtime. It can be used for detecting the issues on the network. Work in background mode is used for monitoring the network traffic for historic interpretation. It can be used for generating reports for inventory purposes. NetSpy supports following network device types.  $\mathbb{Z}$  Cisco  $\mathbb{Z}$  Cabletron  $\mathbb{Z}$  Enterasys  $\mathbb{Z}$ Extreme  $\mathbb{Z}$  Linux  $\mathbb{Z}$  Microsoft  $\mathbb{Z}$  Platform NetSpy, we have developed our first version to support the Cisco devices only, other device supported is still under development. In initial version, we have concentrated on providing the basic features like monitoring the network traffic, displaying device details, sending traps and generating reports. This is the main software component in the NetSpy application. In this version, we support the following features:  $\mathbb{Z}$  Cisco  $\mathbb{Z}$  Cabletron  $\mathbb{Z}$  Enterasys  $\mathbb{Z}$ Extreme  $\mathbb{Z}$  Linux  $\mathbb{Z}$  Microsoft  $\mathbb{Z}$  Platform  $\mathbb{Z}$  Generating Report  $\mathbb{Z}$  Trap  $\mathbb{Z}$  SNMP to Excel  $\mathbb{Z}$  SNMP to Text File **<u></u>** SNMP to Clipboard **<u></u> ∂ Instant Pop-up <b>** ∂ Initial Release. Support for Cisco Only NetSpy is intended to give Network Administrator a visual view of the different hosts and devices (like Hubs, Switches, Routers etc) in the network utilize expensive WAN Bandwidth. In initial release NetSpy is designed for Cisco networks only. However, there are plan to include other device vendor in future. In initial release, we have concentrated on providing the basic features like monitoring the network traffic, displaying device details, sending traps and generating reports. Please note that the user should know SNMP version and MIB type. NetSpy will configure device information according to the information provided. NetSpy supports various MIB, for managing devices. You can refer the table below. NetSpy could manage following Cisco devices MIBs. **a** Cisco IOS **a** Cisco Catalyst **a** Cisco PIX **a** Cisco NX-OS �

### **NetSpy Crack+ With Registration Code Free PC/Windows**

Keymacro is a free, command line utility that helps manage MS Exchange 2000 mailboxes. It can be used to:  $\mathbb{Z}$  Search for mailboxes.  $\mathbb{Z}$  Delete or move mailboxes.  $\mathbb{Z}$  Export emails from the user mailbox to a local mailbox.  $\mathbb{Z}$  Import mailboxes from a local mailbox into the user mailbox.  $\mathbb{Z}$  Add labels to mailboxes.  $\mathbb{Z}$  Print mailboxes to the default printer.  $\mathbb{Z}$  Print a mailbox item to the default printer.  $\mathbb{Z}$ Delete a mailbox item.  $\mathbb{Z}$  Mark an email message for deletion.  $\mathbb{Z}$  Move an email message to the trash.  $\mathbb{Z}$ Add or modify labels for mailboxes. *A* Filter messages using the Delegate to operator. In this article we will see the usage of the command line utility in two situations. To Move Emails from a mailbox to Local mailboxes: Downloading Email Attachments: If you are looking for file attachments in the email then following command will help you. Keymacro can search mailboxes for specified search pattern, find the details of the mailboxes containing the search pattern and optionally print them. The search pattern is a string of characters that represents the type of search that needs to be performed. The search is performed by using a wild card character. For example, If you want to search for "sample" then the search pattern would be "sample". The following examples search for all mailboxes that contain the search pattern and print the results. mk2mailbox -m sample -l Above command searches for all

mailboxes that contain "sample" and displays the results. The -l switch displays the name and mailbox size of the mailbox. The following example searches for all mailboxes that contain the search pattern and print the results. mk2mailbox -m sample -l If you want to search only for a specific mailbox in the list then you can use the -u switch. The following example searches for all mailboxes that contain the search pattern and print the results. mk2mailbox -m sample -l -u user\_name MK2Mailbox has the ability to search and mark mailboxes for deletion. The following example searches for all mailboxes that contain the search pattern and marks for deletion the mailboxes that contain "sample" and prints the results. 1d6a3396d6

### **NetSpy Full Product Key**

NetSpy is an application based on SNMP Protocol. It helps you to gather and manage information about host and devices present on the network, using it across PC/Laptop as well as Remote client(s) for monitoring and troubleshooting. NetSpy can be deployed on your network devices in a few minutes. NetSpy does not require any service pack installation as it makes use of SNMP framework in the Windows environment. Installation: Download the executable from our website www.net-spy.com. Run NetSpy executable and follow on screen prompts to configure the NetSpy Server for your WAN interface. Once configured, NetSpy will poll for all the interfaces on which it is installed. NetSpy can be installed on Windows 2000/XP/Vista/W7, 32 bit and 64 bit versions. Configuration: Once the NetSpy Server has been installed on the Windows system, it can be configured. Introduction The IPSEC tunnel is created through the communication between two hosts. In a network consisting of several hosts, there is a requirement of establishing communication between the hosts. A good way to establish this connection is through tunneling technique. OpenBSC provides the SPAI/SPDU interoperability in the IPSEC transport mode. SPAI/SPDU is a feature of OpenBSC that allows the creation of the IPSEC tunnel through SPAI, without the need to use IPsec with cryptographic handshake, by using SPDU protocol. Figure 1: An illustration of IPSEC tunnel creation using SPAI/SPDU First, we are going to see what is SPAI and how it is working. NetSpy is Simple Network Management Protocol based application for collecting and managing information about wide variety of devices located on the company's network. The information gathered by NetSpy depends on the Device Manufacturer. Presently NetSpy identifies and scans devices from more than 100 manufacturer the list of which is enclosed in Annexure A (Including private MIB support for Cisco, Cabletron, Enterasys, Extreme, Microsoft and Linux. If the network device manufacturer you are using respects SNMP standards, NetSpy will be able to collect all available information regarding this device. NetSpy is intended to give Network Administrator a visual view of the different hosts and devices (like Hubs, Switches, Routers etc) in the network utilize expensive WAN Band

### **What's New In?**

========================================================================= ===== The software utility is designed to view and check the devices and hosts in the network. It is SNMP based monitoring and management utility for WAN bandwidth. This software tool used to monitor devices in the network. In addition to online monitoring of WAN link, NetSpy also facilitates Network Administrator to keep record of WAN usages for inventory purposes. bytes transmitted and number of violations. This is a simple network management utility tool, that is used to monitor network devices and hosts. This software tool performs SNMP based Network Management function like device and host configuration, inventory, check the devices and monitoring the WAN links. This tool has the facility to monitor all network devices and WAN links. Here are some key features of "NetSpy":  $\mathbb{Z}$  Trap Notification information. **② Polling for interfaces. ② Reporting interfaces information for historical** interpretation (Log Report generation).  $\mathbb{Z}$  Display of data transferred by each host IP and host IP pair in terms of bytes and packets through Wan Link.  $\mathbb{Z}$  Device overview in Tree structure.  $\mathbb{Z}$  Cisco specific

information like Flash Memory Table, Memory Pool Table, CPU Table, Chassis Table, Fan Status Table, Power Supply Status Table, Voltage Sensor Table and Temperature Sensor Table. <sup>7</sup> Cabletron specific information like Memory Table, CPU Table, Fan Status Table, Power Supply Status Table and Temperature Table. *□* Extreme specific information like CPU Table, Chassis Table, Fan Status Table, Power Supply Status Table and Temperature Table. *a* Host Details like System Table, Storage Table, Device Table, Processor Table, Printer Table, Disk Storage Table, Partition Table, File System Table, Software Running Table, Software Performance Table and Software Installed Table. **■** Works in live mode (real-time mode) or work in background node to collect the statistics over a period of time (for inventory purposes). **[2]** Generate alarm the network administrator based on configurable WAN bandwidth usage threshold.  $\mathbb{Z}$  Exports various displayed table to screen, text file, MS excel format.  $\mathbb{Z}$ Display ARP table that can either export to microsoft excel or text file or print or copy it to clipboard.  $\mathbb{Z}$ Display Routing table that can either export to microsoft excel or text file or print or copy it to clipboard. Limitations:  $[$ <sup>n</sup> Limited to 30 days. Description:

------------------------------------------------------------------------------ Syspropp is a simple SNMP based network management application for Windows platform. It is designed to get information about network devices and host from an organization's Computers and Workstations. This tool provides network administrator to get details about network devices and

# **System Requirements:**

Intel Core 2 Duo E6700 or faster. 4 GB RAM. 2 GB available HD space. 4x AGP x 8 and 1xPCI x 16. Microsoft Windows 7 64-bit (Service Pack 1) or later, Intel Core i5-450 or faster. 4x AGP x 8 and 1xPCI x 16.Early Life Trauma Inactivates Hippocampal Neurogenesis, Improves the HPA Axis

<https://csermooc78next.blog/2022/06/07/starfish-crack-download-pc-windows/> <https://mrcskin.nl/2022/06/07/langmaster-com-norwegian-for-beginners-crack-updated/> <https://wilcityservice.com/wp-content/uploads/2022/06/giadolyv.pdf> <https://holidayjuice.com/attractive-top-clock-screensaver-crack/> <https://herbariovaa.org/checklists/checklist.php?clid=19319> <https://oregonflora.org/checklists/checklist.php?clid=19223> <http://zakadiconsultant.com/?p=2306> [https://thingsformymotorbike.club/overactive-logistics-crack-torrent-activation-code-free-download-pc](https://thingsformymotorbike.club/overactive-logistics-crack-torrent-activation-code-free-download-pc-windows/)[windows/](https://thingsformymotorbike.club/overactive-logistics-crack-torrent-activation-code-free-download-pc-windows/) <https://therookeryonline.com/advert/all-photo-frame-crack/> [https://favs.favelas.top/upload/files/2022/06/l7iDhMVbLr85JmaXswi2\\_07\\_c6c4912d9b8b0719665daf3](https://favs.favelas.top/upload/files/2022/06/l7iDhMVbLr85JmaXswi2_07_c6c4912d9b8b0719665daf3d5b0dda2e_file.pdf) [d5b0dda2e\\_file.pdf](https://favs.favelas.top/upload/files/2022/06/l7iDhMVbLr85JmaXswi2_07_c6c4912d9b8b0719665daf3d5b0dda2e_file.pdf) [http://crochetaddicts.com/upload/files/2022/06/yKeqOzPXvxbBlPfLHdBv\\_07\\_246e7291d2f7af05805f](http://crochetaddicts.com/upload/files/2022/06/yKeqOzPXvxbBlPfLHdBv_07_246e7291d2f7af05805f236ca70c0c66_file.pdf) 236ca70c0c66 file.pdf <https://mypartcar.com/text-file-generator/> [https://www.stagefinder.nl/uncategorized/rascal-crack-serial-number-full-torrent-download](https://www.stagefinder.nl/uncategorized/rascal-crack-serial-number-full-torrent-download-x64-updated/)[x64-updated/](https://www.stagefinder.nl/uncategorized/rascal-crack-serial-number-full-torrent-download-x64-updated/) [https://socialspace.ams3.digitaloceanspaces.com/upload/files/2022/06/5hI2slJ6s5GfBRoCPpM1\\_07\\_c6c](https://socialspace.ams3.digitaloceanspaces.com/upload/files/2022/06/5hI2slJ6s5GfBRoCPpM1_07_c6c4912d9b8b0719665daf3d5b0dda2e_file.pdf) [4912d9b8b0719665daf3d5b0dda2e\\_file.pdf](https://socialspace.ams3.digitaloceanspaces.com/upload/files/2022/06/5hI2slJ6s5GfBRoCPpM1_07_c6c4912d9b8b0719665daf3d5b0dda2e_file.pdf) <https://megaze.ru/manchester-united-windows-7-theme-mac-win/> <https://bodhirajabs.com/bizpbx-crack-2022/> <https://buycannabisstocksinvestments.com/wp-content/uploads/2022/06/freezebu.pdf> <https://topfleamarket.com/wp-content/uploads/2022/06/Igniter.pdf> <https://www.swbiodiversity.org/seinet/checklists/checklist.php?clid=66572> <http://danapurians.com/wp-content/uploads/2022/06/BCWipe.pdf>